**Informativo de Novidades Thomson Reuters® Checkpoint Brasil**

Agosto – 2016

 **Checkpoint – Agosto 2016 Página 1 de 3**

j

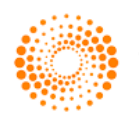

**THOMSON REUTERS** 

## Tabela de Conteúdo

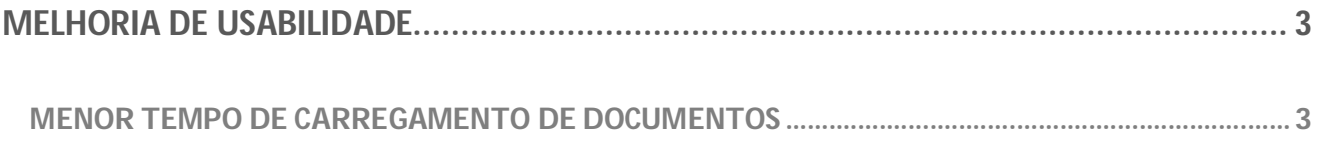

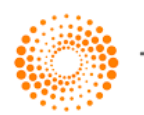

## **Melhoria de Usabilidade**

## Menor tempo de carregamento de documentos

Anteriormente documentos extensos e com grande histórico de modificações (como Regulamentos de ICMS) acarretavam para alguns usuários um aumento no tempo total de carregamento para visualização de seu conteúdo. Parte da lentidão era decorrente de grandes quantidades de relacionamentos no documento, tais como **Véase** e **Notas de Atualização**, que o Checkpoint exibe no corpo do documento. Quanto mais extenso e mais antigo o documento acessado, maior a possibilidade de possuir grandes quantidades de relacionamentos a serem exibidos.

Para possibilitar maior agilidade na abertura destes documentos, esta melhoria visa priorizar o conteúdo principal do documento, ocultando todos os seus relacionamentos no carregamento inicial do documento. Com isso, ao solicitar sua visualização, os relacionamentos só serão exibidos e carregados caso o usuário opte por visualizá-los clicando no botão **Mostrar Relacionamentos** (localizado no topo do documento):

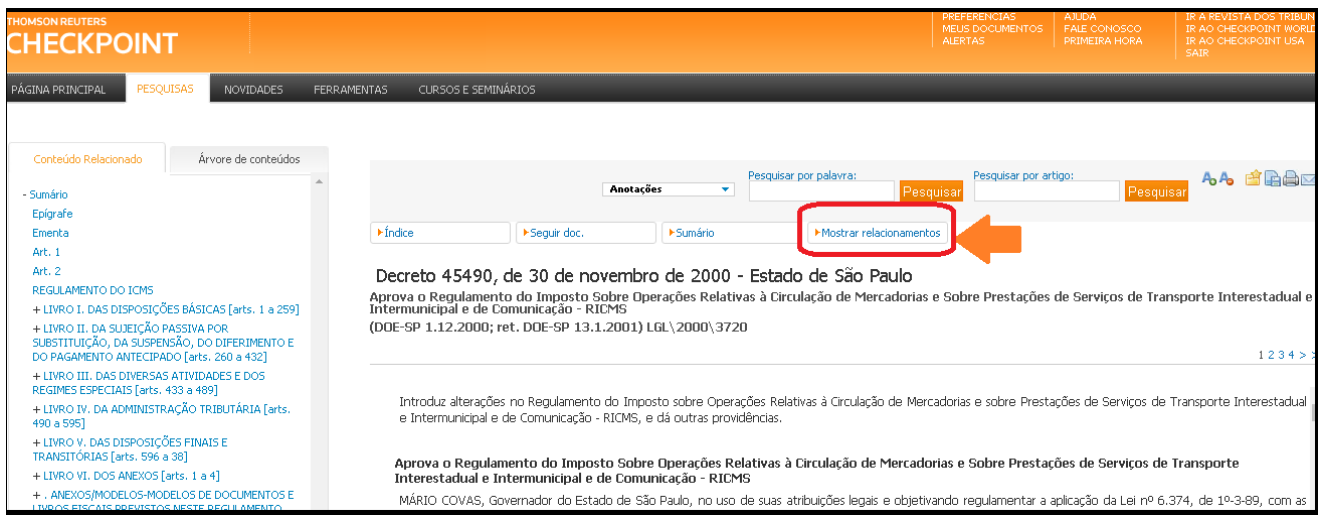

Localização do botão **Mostrar Relacionamentos** dentro do documento.

Ao acionar o botão todos os relacionamentos aparecerão ao longo do documento e o botão não será mais exibido, mesmo que outra página do documento seja acessada (solicitando um novo carregamento). Uma vez exibidos, os relacionamentos só serão ocultados novamente em um novo acesso ao documento e não durante sua leitura.

**Observação**: O botão **Mostrar Relacionamentos** só será exibido para documentos que possuam relacionamentos.

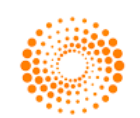